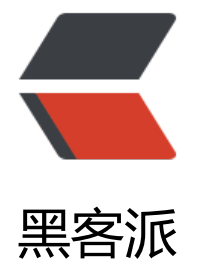

## C 语言实[现 try c](https://hacpai.com)atch 处理

作者:bfchen

- 原文链接:https://hacpai.com/article/1510981407646
- 来源网站:[黑客派](https://hacpai.com/member/bfchen)
- 许可协议:[署名-相同方式共享 4.0 国际 \(CC BY-SA 4.0\)](https://hacpai.com/article/1510981407646)

<p>我们都知道,在 Java、C# 等高级程序语言中,都自带有异常处理机制,其基本结构如下:<br> ry{<br> 程序语句;<br> }catch(Exception ex){<br> 异常处理;<br> }<br> 这样做不但可以防止程 异常终止,而且在出现错误时可以及时作一些释放资源处理,对程序能继续健壮的运行下去尤其重要  $<$ /p>

<script async src="https://pagead2.googlesyndication.com/pagead/js/adsbygoogle.js"></scr pt>

<!-- 黑客派PC帖子内嵌-展示 -->

<ins class="adsbygoogle" style="display:block" data-ad-client="ca-pub-5357405790190342" data-ad-slot="8316640078" data-ad-format="auto" data-full-width-responsive="true"></in >

<script>

(adsbygoogle = window.adsbygoogle  $\| \sin\theta$ );

</script>

<p>但是 C 语言中没有这样异常处理机制,我们可以通过宏定义去实现类似这样的操作,这时候就 用到 C 语言强大而又被我们'嫌弃'的 goto 语句了。<br> 这里我们需要定义几个宏:<br> (1) 常处理框架<br> <img src="https://static.hacpai.com/images/img-loading.svg" alt="d0cfd4a1 c8d4e9abdca13bbe6a1ddc5.png" data-src="https://oykm61wgg.bkt.clouddn.com//file/2017/ 1/29ef524d128f49a0ac163d7eaf62eaf7.png"><br> 在 BEGIN\_PROC 和 END\_PROC 里处理我 的程序,有异常的情况时跳到 CATCH\_ERROR 和 END\_ERROR 里统一处理<br> (2)几种异常条 宏定义: <br> <img src="https://static.hacpai.com/images/img-loading.svg" alt="c9d0c9d6b" 6345f9bd6f9f809f0ad879.png" data-src="https://oykm61wgg.bkt.clouddn.com//file/2017/11/ 9d0c9d6bc6345f9bd6f9f809f0ad879.png"></p>

 $<$ p> (3) 异常统一处理宏定义: <br> <img src="https://static.hacpai.com/images/img-loading svg" alt="e713d164399941eab3b65a5943015c82.png" data-src="https://oykm61wgg.bkt.clo ddn.com//file/2017/11/e713d164399941eab3b65a5943015c82.png"></p>

<p>下面我们来分析这三种情况:<br> (1)不满足某种条件产生异常跳转:<br> <img src="http ://static.hacpai.com/images/img-loading.svg" alt="b224adb2c3ec44c2b1221e7cb77b4294.pn " data-src="https://oykm61wgg.bkt.clouddn.com//file/2017/11/b224adb2c3ec44c2b1221e7c 77b4294.png"><br> 这里是判断数组是否索引是否越界,如果越界则判断跳转失败,程序如何结构 :<br> <img src="https://static.hacpai.com/images/img-loading.svg" alt="4ec77683bc934cd 84dadb9e8c26b2f1.png" data-src="https://oykm61wgg.bkt.clouddn.com//file/2017/11/4ec77 83bc934cdf84dadb9e8c26b2f1.png"><br>可以看到,这里打印了出错的函数名、行号和错误码 我们可以很容易的定位出错误<br> (2)出错的时候抛出错误,统一处理:<br> <img src="https://st tic.hacpai.com/images/img-loading.svg" alt="fad35a72971f4da289678bbc9d593e4b.png" dat -src="https://oykm61wgg.bkt.clouddn.com//file/2017/11/fad35a72971f4da289678bbc9d593 4b.png"><br>这里我们打开文件或分配内存失败都统一到错误处理当中,而不是直接 return 返回 这是一种很好的处理方法,不然很容易导致内存泄露或文件未关闭,<br> 从上面我们可以看出,当 用 return 语句时,文件未打开成功,则返回,而当文件打开成功,而内存申请失败的时候,我们很 易直接返回,而导致<br> 文件未正常关闭。使用了框架后,我们把使用的资源都作一个统一的管理 这样就不会轻易造成资源泄露的问题了,同时也有问题定位打印信息<br> (3)执行函数是否成功而跳 : <br> <img src="https://static.hacpai.com/images/img-loading.svg" alt="74dadb85ad4b4c d975ce9e5f6d3cec8.png" data-src="https://oykm61wgg.bkt.clouddn.com//file/2017/11/74da b85ad4b4c6d975ce9e5f6d3cec8.png"><br> 当函数执行的返回值不成功时,我们也进行到异常 转,进行统一处理<br> 以上就是 C 语言的一些常见的异常处理,当然还有其他的异常处理条件,但 基于以上框架可以很容易的做到。</p>